As Many Maps as You Need: The Power of Automated Map Generation

> David A. Howes Compliance Services International

> <u>dhowes@complianceservices.com</u>

2009 Washington GIS Conference May 5, 2009

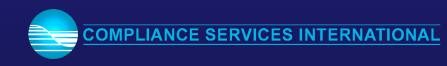

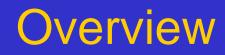

- Requirement
- Automation overview
- Map development process
- Quality checking procedures
- Process considerations
- Method enhancement possibilities
- Programming considerations
- Map access

## Requirement

- Endangered species risk assessment a key requirement in the agrichemical product registration process
- Four key variables:
  - Use site target for product use, typically a crop
  - Application Method Type
  - Location a county for the purpose of this example
  - Species a threatened/endangered species present in the county, according to various species location sources

May be many thousands of permutations, each of which needs a determination and, sometimes, a supporting map

### **ESRI Map Scripting Capabilities**

 ArcInfo – Arc Macro Language Versatile, simple, still widely used ArcView 3.x – Avenue Multiple layouts ArcMap/ArcObjects – VBA (Python at 9.4) One layout per document ArcMap/ArcObjects – Many languages Highly versatile, external development

### **Automation Concept**

- Map automation process analogous to model development
- Develop a set of procedures that use information you pass to them
- Make the input information available
- Set up the process to run efficiently
- Start the process, keep track of progress
- Restart the process as required
- Check the output carefully

## Develop Single Map

- Create document
- Add data layers
- Set up layout
- Add/customize
  - map elements
  - graphics elements
- Export map

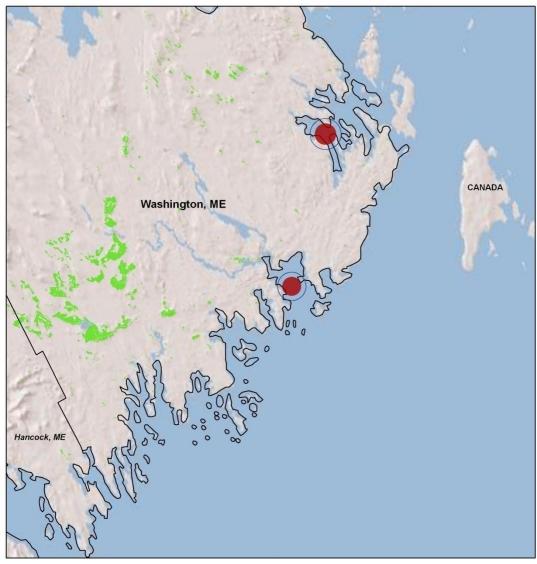

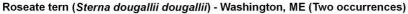

#### Legend

- Species Occurrence Locators
- Species Occurrences (ARTIFICIAL)
- Counties
  - NLCD 2001 Cultivated Crops (Class 82)

#### **County Types**

County of interest: Large label Neighboring county: Small label Other county: Small label Note: a species occurrence may be reported by NatureServe as pertaining to the county of interest, but may be physically present in a neighboring county

Projection: North America Albers Equal Area Conic

Confidential and Proprietary - For Internal Use Only Compliance Services International, 11/4/08

12 Miles

### Map Development Replication

- Develop code to replicate map creation process
- Could use C#/ArcObjects code to read document properties or just copy/paste properties into code

| 🥙 Master - Micro | osoft Visual Studio                                                                                                    | _ 7 🗙      |
|------------------|----------------------------------------------------------------------------------------------------|------------|
| File Edit View   | Refactor Project Build Debug Data Tools Test Window Help                                                                               |            |
| ) 🗗 • 🛅 • 📂 🕻    | 🚽 🕼   🙏 🖎 🖄 🖄 / 🕫 🕫 🖓 🕫 🔅   🕨 Debug 💿 Any CPU 💿 💽 105_FilesConnectionString 💿 🔩 🖓 🛣 🥸 🎌 🛃 🖸 🗸                                          |            |
| Build Style      |                                                                                                    |            |
| Toolbox 👻 🕂 🗙    | /Maps.cs                                                                                                    | <b>▼</b> × |
| 🗄 General        |                                                                                                    |            |
|                  |                                                                                                    |            |
|                  | layerControl.AddCountyOfInterest(ref map);                                                                                             | -          |
|                  | //All other counties                                                                                                    |            |
|                  | layerControl.AddAllOtherCounties(ref map);                                                                                             |            |
|                  |                                                                                                    |            |
|                  | //NLCD Class 82<br>layerControl.AddNLCDClass82(ref map);                                                                               |            |
|                  | TayerControl. AddNLUDCTasso2 (ref map);                                                                                                |            |
|                  | //All counties - boundaries only                                                                                                    |            |
|                  | layerControl.AddCountyBoundaries(ref map);                                                                                             |            |
|                  | //EOs (set number of EOs)                                                                                                    |            |
|                  | layerControl.InitializeEOList();                                                                                                    |            |
|                  | int eoCount = layerControl.EoCount;                                                                                                    |            |
|                  | layerControl.AddEOs(ref map);                                                                                                    |            |
|                  | //EO Locators                                                                                                    |            |
|                  | layerControl.AddEOLocators(ref map);                                                                                                   |            |
|                  | //Compute the map exent (uses EOWhereClause)                                                                                           |            |
|                  | IEnvelope ctyOfIntExtent = GetMapExtent(layerControl.CtyOfIntFeatureClass, layerControl.CtyOfIntWhereClause);                          |            |
|                  | <pre>mapExtent = null;</pre>                                                                                                    |            |
|                  | if (eoCount > 0)                                                                                                    |            |
|                  | <pre>{     IEnvelope eoExtent = GetMapExtent(layerControl.EoFeatureClass, layerControl.EoWhereClause);</pre>                           |            |
|                  | <pre>mapExtent = GetCtyIntEOMapExtent(ctyOfIntExtent, coExtent);<br/>mapExtent = GetCtyIntEOMapExtent(ctyOfIntExtent, coExtent);</pre> |            |
|                  | S S S S S S S S S S S S S S S S S S S                                                                                                  |            |
|                  | else                                                                                                    |            |
|                  |                                                                                                    |            |
|                  | mapExtent = ctyOfIntExtent;                                                                                                    |            |
|                  | }<br>IActiveView activeView = mapDocument.ActiveView;                                                                                  |            |
|                  | activeView.Extent = mapSctent;                                                                                                    | -          |
|                  |                                                                                                    |            |
| Ready            | Ln 766 Col 52 Ch 52                                                                                                    | INS        |

## **Process Inputs**

- Species identifier
  - Species scientific name
  - Species common name
  - Occurrences
- Location identifier
  - State code
  - County name
  - Counties

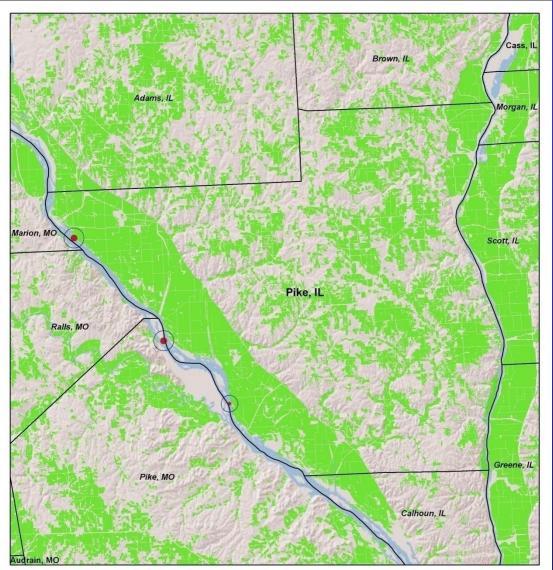

Fat pocketbook (Potamilus capax) - Pike, IL (Three occurrences)

#### Legend

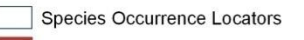

Species Occurrences (ARTIFICIAL)

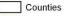

NLCD 2001 Cultivated Crops (Class 82)

#### **County Types**

County of interest: Large label Neighboring county: Small label Other county: Small label Note: a species occurrence may be reported by NatureServe as pertaining to the county of interest, but may be physically present in a neighboring county

Projection: North America Albers Equal Area Conic

Confidential and Proprietary - For Internal Use Only Compliance Services International, 11/4/08

| 0 | 3.75 | 5 | 7.5 |   |   |   | 15 Miles |
|---|------|---|-----|---|---|---|----------|
|   | 1 1  | 1 |     | 1 | 1 | 1 |          |

## **Iteration Framework**

| Map ID | Species ID | Location ID | Process Flag | Start Time      | End Time        |
|--------|------------|-------------|--------------|-----------------|-----------------|
| 1      | 54         | 632         | 1            | 4/21/2008 23:35 | 4/21/2008 23:35 |
| 2      | 2341       | 781         | 1            | 4/21/2008 23:37 | 4/21/2008 23:52 |
| 3      | 121        | 63          | 0            | NULL            | NULL            |

- SQL Server table stores
  - Input parameters
  - Process control data
- Loop over records with process flag = 0
  - Run map process
  - Set process flag = 1 at end of process
  - Continue looping while records are remaining with process flag = 0

Allows for restarting the process in the event of failures

### **Map Generation Considerations**

### • Variables:

- Need to define rules for aspects of the map that vary
  - E.g., map extent = bounding rectangle of species locations and counties plus 5 km
- Scale
  - Feature visibility use locators (1 km buffers)
  - May incorporate scale dependency to hide/show locators
  - Exported image resolution must be such that features don't get distorted and/or disappear

### **Map Generation Considerations**

- Useful information
  - Map extents written to output table for use in an ArcGIS Server website showing similar information
  - May produce locator map(s) showing extents for maps
- Map checking
  - Create a bookmark for map extent

# Text Overrun

- Use ScreenDisplay-Class object to check length of string on screen
- Reduce font, test length again
- Repeat as required

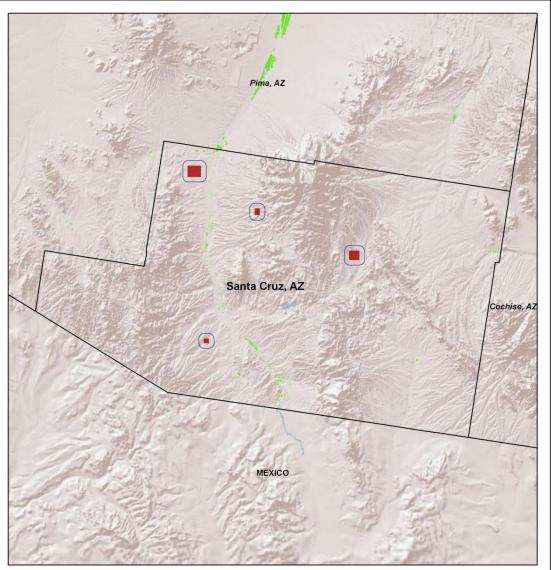

Arroyo (=arroyo southwestern) toad (Bufo californicus (=microscaphus)) - Santa Cruz, AZ (Four occurrences)

#### Legend

County of interest:

Other county:

Neighboring county:

Species Occurrence Locators
Species Occurrences (ARTIFICIAL)
Counties
NLCD 2001 Cultivated Crops (Class 82)
County Types

Large label

Small label

Small label

Note: a species occurrence may be reported by NatureServe as pertaining to the county of interest, but may be physically present in a neighboring county

Projection: North America Albers Equal Area Conic

Confidential and Proprietary - For Internal Use Only Compliance Services International, 11/4/08

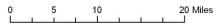

N

## Map Service Failure

- Use unique color for data frame
- Run code to read image as bitmap
  - Check for data frame color
  - Set process
     flag to 0 if color
     present
  - Rerun process if required

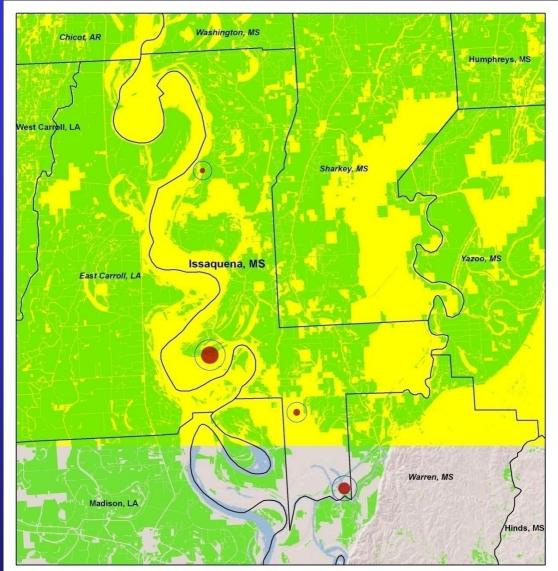

alligator, American (Alligator mississippiensis) - Issaquena, MS (Four occurrences)

#### Legend

- Species Occurrence Locators
- Species Occurrences (ARTIFICIAL)
- Counties
  - NLCD 2001 Cultivated Crops (Class 82)

#### County Types County of interest:

County of interest: Large label Neighboring county: Small label Other county: Small label Note: a species occurrence may be reported by NatureServe as pertaining to the county of interest, but may be physically present in a neighboring county

Projection: North America Albers Equal Area Conic

Confidential and Proprietary - For Internal Use Only Compliance Services International, 11/4/08

0 1.5 3 6 Miles

### **Process Simplification**

- Minimize processing requirements
- Break process into small tasks
- Never do the same thing twice (if you can avoid it)
- Consider steps to improve map performance
- Consider ESRI advice for web maps
  - Preprocess layers, if required
  - Use standard projection for all layers

### **Process Simplification (2)**

- Develop re-usable code
- Employ object-based approach
   Using coarser objects allows you to bury
   the more fine-grained ArcObjects code
   E.g., text element much easier to
   instantiate new text element object than
   repeat/modify finer code
- Could run process to create map documents first then run separate process to export maps

Trade-off: time required to run process versus effort required to speed things up

## **.NET Code Structure**

- CreateMaps method (main loop over species-county pairs)
- Generate map:
  - Map Generator object, CreateMap method
    - Create document
    - Add layers LayerControl object (get extents)
    - Create a layout, set up data frame, set map extent, create bookmark
    - Add graphics elements
      - SimpleText object
      - NorthArrow object
      - ScaleBar object
      - Bounding rectangle object
- ExportMap

### **Method Enhancement Possibilities**

 Anything you can do in the ArcMap interface, you can do in code
 Beware of terminology differences, e.g., remove duplicate labels

| Placement Properties ? 🔀                                   | *                                                                                                    |
|------------------------------------------------------------|----------------------------------------------------------------------------------------------------|
|                                                            | AnnotateLayerProperties                                                                                                    |
| Placement Conflict Detection                               | IAnnotateLayerProperties O IAnnotateLayerProperties : IUnknown                                                                                                    |
| Polygon Settings<br>Always horizontal<br>C Always straight | AddUnplacedToGraphicsContainer: Boolean     AnnotationMinimumScale: Double     AnnotationMinimumScale: Double     Class: String     CreateUnplacedElements: Boolean     DisplayAnnotation: Boolean     Extent: Envelope     FeatureLinked: Boolean     GraphicsContainer: IGraphicsContainer     LabelWhichFeatures: esriLabelWhichFeatures |
| C Try horizontal first, then straight                      | UseOutput: Boolean<br>■ WhereClause: String                                                                                                    |
| Only place label inside polygon                            | IAnnotateLayerTransformationProperties O                                                                                                    |
|                                                            | AnnotateProperties     O     Bounds: Envelope     MeteroneScale: Double     ScaleRatio: Double     Units: esriUnits                                                                                                    |
|                                                            | ILabelEngineLayerProperties2 O ILabelEngineLayerProperties2 : IUnknown                                                                                                    |
|                                                            | ILabelEngineLayerProperties O AnnotationClassID: Long BasicOverposterLayerProperties: IBasicOverposterLayerProperties Expression: String ExpressionParser: IAnnotationExpressionEngine                                                                                                    |
| Duplicate Labels                                           | esriSystem.IClone O                                                                                                    |
| Remove duplicate labels                                    | esriSystem.IPersist O-                                                                                                    |
| C Place one label per feature                              | esriSystem.IPersistStream O                                                                                                    |
| C Place one label per feature part                         | ▲                                                                                                    |
| OK Cancel                                                  | esriBasicNumLabelsOption.esriOneLabelPerNan                                                                                                    |

е

### Method Enhancement Possibilities (2)

- In current application, maps are independent of one another
- Can easily extend procedure to create a map series (introduce dependencies between maps)
- Use templates
- Set up annotation
- Pre-define layers, read layer files
- Cache map services

## Programming Considerations Memory Management

Clear resources

{

Use ReleaseComObject method or set object to null

```
public static void ClearResources(object o)
```

```
//http://support.microsoft.com/default.aspx?scid=kb;en-us;317109
try
{
   System Runtime InteropServices Marshal ReleaseComObject(o)
```

```
System.Runtime.InteropServices.Marshal.ReleaseComObject(o);
}
catch {}
finally
{
    o = null;
}
```

Run separate executable(s)

## Programming Considerations Why .NET?

- Versatility
- Ability to interact with other programs
   E.g., insert maps into a Word document or other report format
- Ability to incorporate sophisticated procedures
- Ability to manage memory
- Controllability
- Can develop a control interface (use a form application)

### Map Access

- Maps stored in SQL Server database table:
  - Species identifier
  - Location identifier
  - Image
- AJAX-enabled web page
- User selects species and county When map is requested, image is drawn on screen using .NET graphics capabilities (much faster than using HTML img element)
- Partial refresh of page fast using AJAX

### Conclusion

- Microsoft .NET/SQL Server/ESRI ArcObjects technology provides a powerful framework for automated development
- Concepts are applicable to other frameworks
- Let me know if you need help <u>dhowes@complianceservices.com</u>